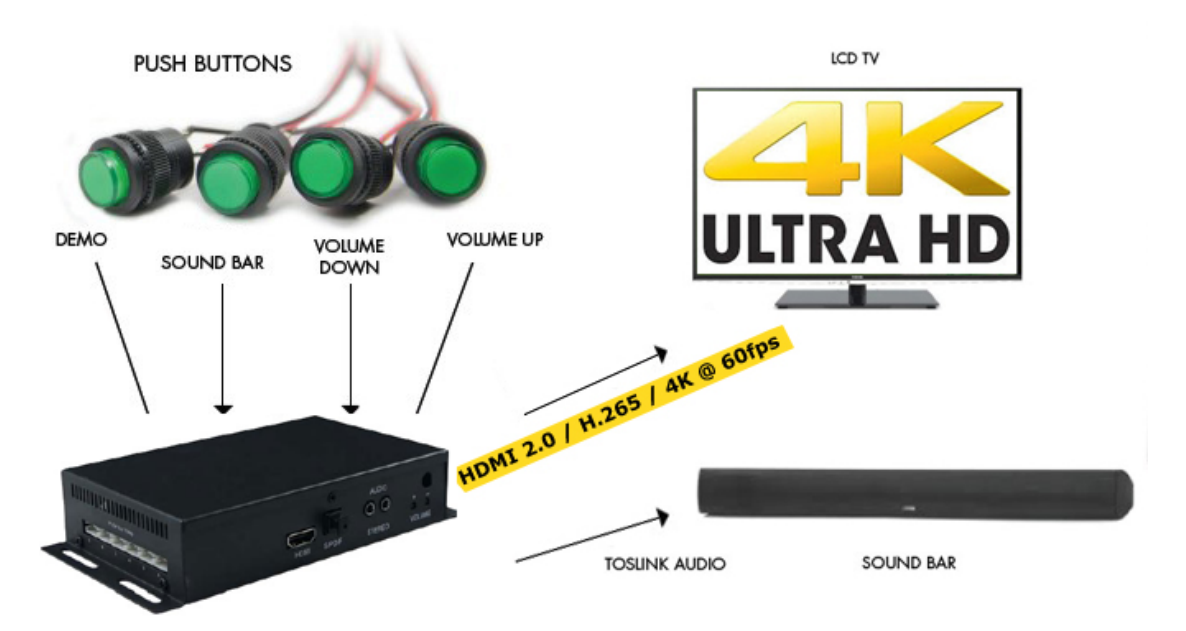

## Single Soundbar Retail Demo via 4K UHD Media Player

User Flow:

There are two buttons for user activation, the first one is to switch the attraction loop file "mu" to user selected file "00", press it in the first time, it goes to playback of "00", press it again it goes to next file "01", in this project, "01" and "mu" are identical files except the file names difference. press it in the 3<sup>rd</sup> time, it goes to "00" again. After "00" is finished, it goes back to attraction "mu" loop.

The 2<sup>nd</sup> one is the soundbar switch button to send the digital audio into soundbar via Toslink;

Volume control is enabled, but the buttons are not included in the shipment as specified.

File Structure: Mu 00 01 \*\*\*01 is identical to mu in content level.